# Van de hoed en de rand Kob van Overbeek

TEKST EN FOTO'S: JACOB MELISSEN

oor de historische achtergrond van zijn liefde voor het paard kan Rob van Overbeek geen verklaring vinden. "Mijn opa was een keuterboer op de Zuid-Hollandse Eilanden. Hij had wat paarden, wat fruitbomen, een paar bunder land. Van mijn vader weet ik dat hij wel eens de bieten er met paard en wagen heeft uitgereden, maar daar bleef het verder bij. Bij mij is het begonnen toen ik met mijn ouders op vakantie ging naar het Ponypark Slagharen. Je weet wel, een houten vakantie-

huisje en daarbij voor het kind een pony. In die week raakte ik helemaal verknocht aan de pony. De thuisreis duurde drie en een half

Emotionele zaken

kunnen een fokker

# behoorlijk in

# de weg zitten"

uur en ik heb al die tijd zitten janken." "Mijn vader dacht dat het wel over zou gaan, maar toen ik drie maanden later nog om een pony zeurde werd hem duidelijk dat zich toch wel iets meer dan een gewone bevlogenheid van mij meester had gemaakt. Hij was zo verstandig om niet direct een pony voor mij te kopen, maar mij naar een manege te sturen. Pas na een tijdje kwam dan de eerste pony die echt van mij was. Het duurde even voor we een koppel vormden, maar toen hadden we dat eenmaal waren was het ook een verschrikkelijk hechte band. Hele dagen reden we door de duinen of over het strand, er werd zelfs met de pony gezwommen. In de manege waar ik reed en de pony gestald was stelde de eigenaar voor om mijn pony ook in de lessen te gebruiken, omdat hij makkelijk meer werk aan kon. We

Rob van Overbeek woont met zijn gezin in een nieuwbouwwijk in De Meern. Dat is niet direct de omgeving waar je een pur-sang paardeman zal verwachten. Toch zijn paarden alles voor Van Overbeek. Hij heeft opleidingen gevolgd in acupunctuur en homeopathie en werkt met paarden. Daarnaast is hij KWPN-jurylid. Hij schrijft ook over paarden. Sinds twee jaar is Van Overbeek fokkerijredacteur van het hippisch weekblad De Hoefslag. Een interview met een paardefreak die als zevenjarig knulletje in het Ponypark Slagharen verknocht raakte aan 'zijn' pony en die zijn fascinatie nooit meer is kwijtgeraakt.

> zijn ermee akkoord gegaan, maar het werd niets, want iedere ruiter werd door hem tot zandruiter gedegradeerd."

## Wiek Dam

"Tijdens een concours hoorde ik van Wiek Dam, voorzitter van de kring en tevens hengstenhouder. Dat sprak aan. Het was in de tijd

van Cartoonist xx en Nepal, die in die periode kampioen aan de hand en onder het zadel was geworden.

Er werd uiteraard natuurlijk gedekt en alle merries kwamen naar de hengst. Dat bracht werk met zich mee. Daar liggen mijn roots

wanneer het gaat om de fokkerij. Naast het rijden van mijn eigen paard, een merrie van Pericles xx, bracht ik al mijn tijd na school door bij Dam. Aanvankelijk alleen om te mesten, maar spoedig daarna om paarden voor te brengen en klaar te maken. Vanaf het begin was er de nieuwsgierigheid: hoe ziet het paard eruit? Nog voordat de klep geopend was wilde ik weten hoe het paard gefokt was. Die nieuwsgierigheid heeft mij nooit verlaten en is de drijfveer achter mijn passie. Dat is ook

het mooie van de fokkerij. Met kennis die je opdoet van bepaalde bloedlijnen kun je eigenschappen verklaren. De volgende stap is dat je combinaties gaat bedenken, die je later in de praktijk getoetst wil zien. Op die manier verklaar je niet alleen, maar kun je zelf sturen."

"De kijk op paarden is in de loop der tijd behoorlijk veranderd. Wiek Dam was ook koopman, dus werd er gelet op gebreken die de handel in de weg konden staan, zoals afwijkingen van het gebit of het spronggewricht. Een paard werd toen exterieurmatig veel meer bekeken als een statisch gegeven. Een lange hals, een schuine schouder of croupe,

# De paarden van Rob van Overbeek:

Rob heeft zijn paarden samen met anderen. Een tweejarige merrie wordt opgefokt in Polen. Vader is een Holsteiner van Schampus xx (v. Julio Mariner xx) x Fier de Lui x Calypso I x Colt. Ze is gefokt uit de Holsteiner merrie Pixie (Mahmud x Metellus), die in Duitsland verdienstelijk in de sport heeft gelopen. Uit deze stam (890) dekken op dit moment Elmshorn, Campus en Casaretto. Alvorens Pixie naar Nederland kwam heeft ze na haar

carrière in Duitsland twee veulens gebracht, waarvan er één (v.Lagos) internationaal heeft gesprongen. De 24-jarige merrie Overla, een Marco Polo uit de model preferente prestatie-merrie Kittie (Sinaeda x Commandeur), is dragend van Bollvorm's Athletico. Kittie bracht elf produkten van Marco Polo, waarvan er verschillende de grens over zijn gegaan voor de springsport. In eigen land hebben enkele produkten Z gesprongen.

Naast twee produkten van Doon xx, die allebei Z of hoger hebben gesprongen, bracht zij van Pion de merrie Bintje. Hieruit komt ondermeer de hengst Beachboy (Nurzeus x Lucky Boy xx). Dit voorjaar kreeg de merrie in het land een tik tegen de rug met nagoenoeg volledige uitval van de achterhand. Toen zij bij Rob als patient werd aangemeld is de deal gemaakt dat wanneer de merrie op de been zou blijven hij voor de helft eigenaar werd.

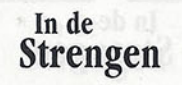

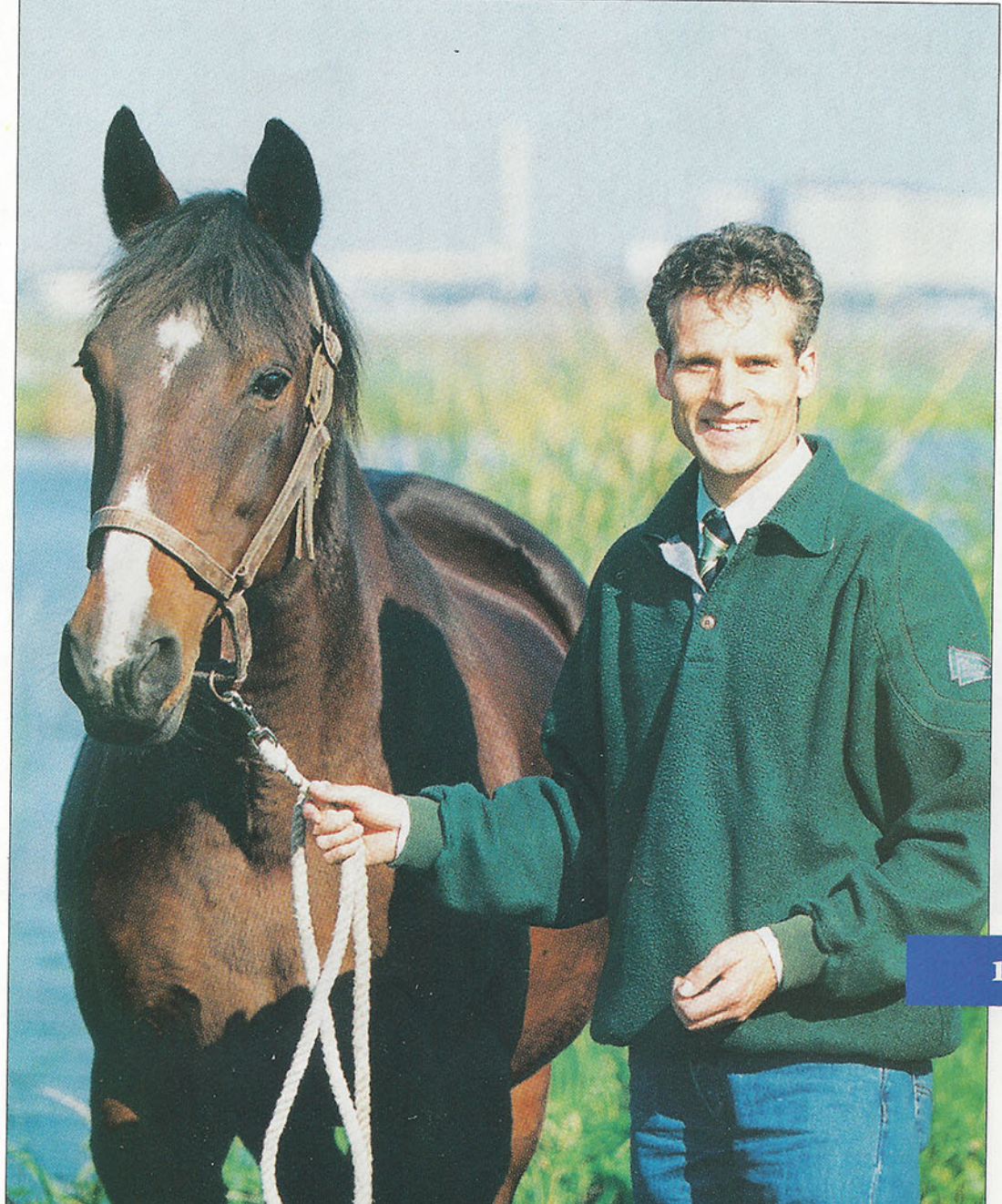

om het stukje tussen schoft en lendenpartij. Het vermogen van een paard om zijn bovenlijn, die loopt van de nek tot aan de sprong, als een harmonica te kunnen gebruiken, is wezenlijk. Sterk genoeg om als brug te kunnen dienen, maar ook soepel genoeg om als een veer te kunnen worden aangespannen. Dat maakt dat een dressuurpaard van de grond kan lopen en kan sluiten, maar dat is voor een springpaard net zo goed van belang."

#### Met argusogen bekeken

Rob van Overbeek ontkent niet dat hij in het begin van zijn carrière als jurylid met argusogen bekeken werd. Vooral als er een beslissing werd genomen waarin zij zich niet echt konden vinden vroegen doorgewinterde fokkers uit met paardenbloed doordrenkte stammen zich wel eens af waar die Van Overbeek het lef vandaan haalde. Rob lacht nu en hij zegt: "Je moet kunnen observeren en datgene wat je ziet kunnen verwoorden. Als je dan een beetje kunt onthouden en je ook nog een bepaald gevoel voor verhoudingen en lichaamsbouw hebt, ben je al een heel

# "Als jurylid

## moet ik rationeel

#### een recht of krom achterbeen en een merrie moest vooral 'fok' hebben. Dat is veranderd, tenminste dat hoop ik. Van belang is hoe een paard beweegt. Zelfhouding, balans, souplesse en het snel en in de goede richting aantrekken van het achterbeen zijn zaken die de overhand moeten voeren. Als een tekortkoming van een paard in stand wegvalt in de beweging, dan vind ik die bemerking niet meer belangrijk. We hebben inmiddels het inzicht dat het aanspannen van de bovenlijn voor een belangrijk gedeelte de kwaliteit van een paard tekent. Dat idee moet gaan leven. Niet voor niets willen we op het scoreformulier het dragend vermogen van een paard aangeven. Volgens mij was het Francois Mathy die ooit zei dat de kwaliteit van een paard bepaald wordt door zijn rug en zijn karakter. Daarbij gaat het natuurlijk niet alleen

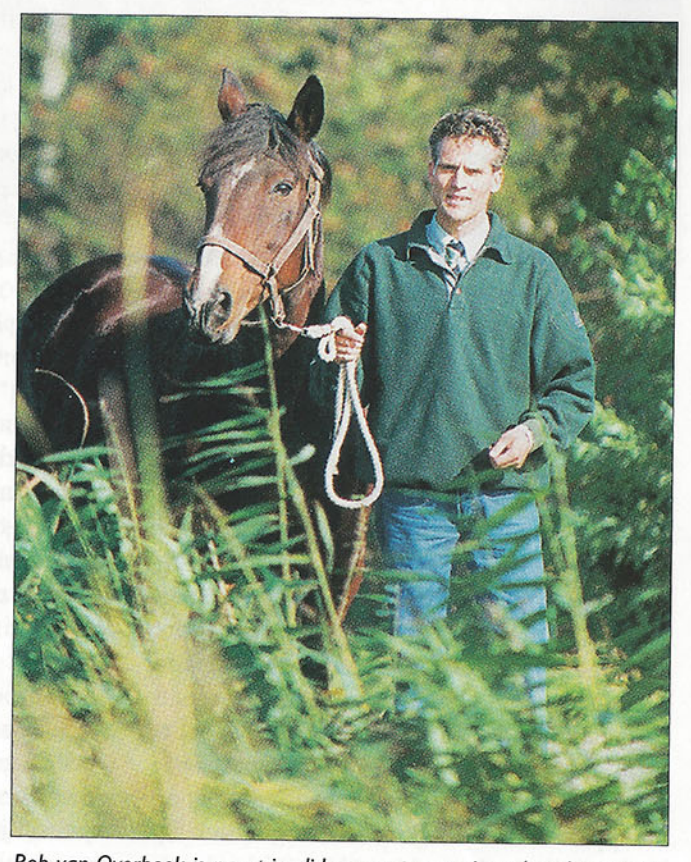

Rob van Overbeek is naast jurylid, en acupuncturist ook redacteur bij De Hoefslag.

In de

Strengen

### te werk gaan"

eind. Misschien is het een voordeel dat ik niet historisch belast was met bepaalde bloedlijnen en emotioneel beladen zaken. Emotionele zaken kunnen een fokker behoorlijk in de weg zitten wanneer het om een objectieve beoordeling gaat."

"Toen ik studeerde kocht ik voor gewoon geld een veulentje, een Kibrahim x Cadmus xx x Amor. Achteraf pakte dat aardig uit. Niet alleen bracht die Cadmus xx een ZZ en nationaal springpaard, ook de in België goedgekeurde Fellini (v. Burggraaf) kwam daaruit. Een volle zus van de moeder liep voor Japan in Barcelona. Met die merrie heb ik aardig geboerd, want als driejarige werd zij kampioen van de afdeling Utrecht. Omdat ik de centen toen goed kon gebruiken verkocht ik haar. Ik wist heel goed wat er aan dat paard mankeerde, maar genoot evengoed wel iedere dag van iedere minuut dat ik met dat paard aan het werk was. Nog steeds vind ik het fantastisch om bij een klant even een paard aan het werk te hebben. Paardenfokkerij is voor mij net zo emotioneel als voor iedereen, maar als ik als jurylid in de baan sta, moet ik rationeel te werk gaan en heb geen boodschap aan welke emotie ook", zegt Rob van Overbeek beslist.

"We hebben binnen het KWPN altijd de mond vol over selectie, maar binnen de merriestapel kan veel meer geselecteerd worden.

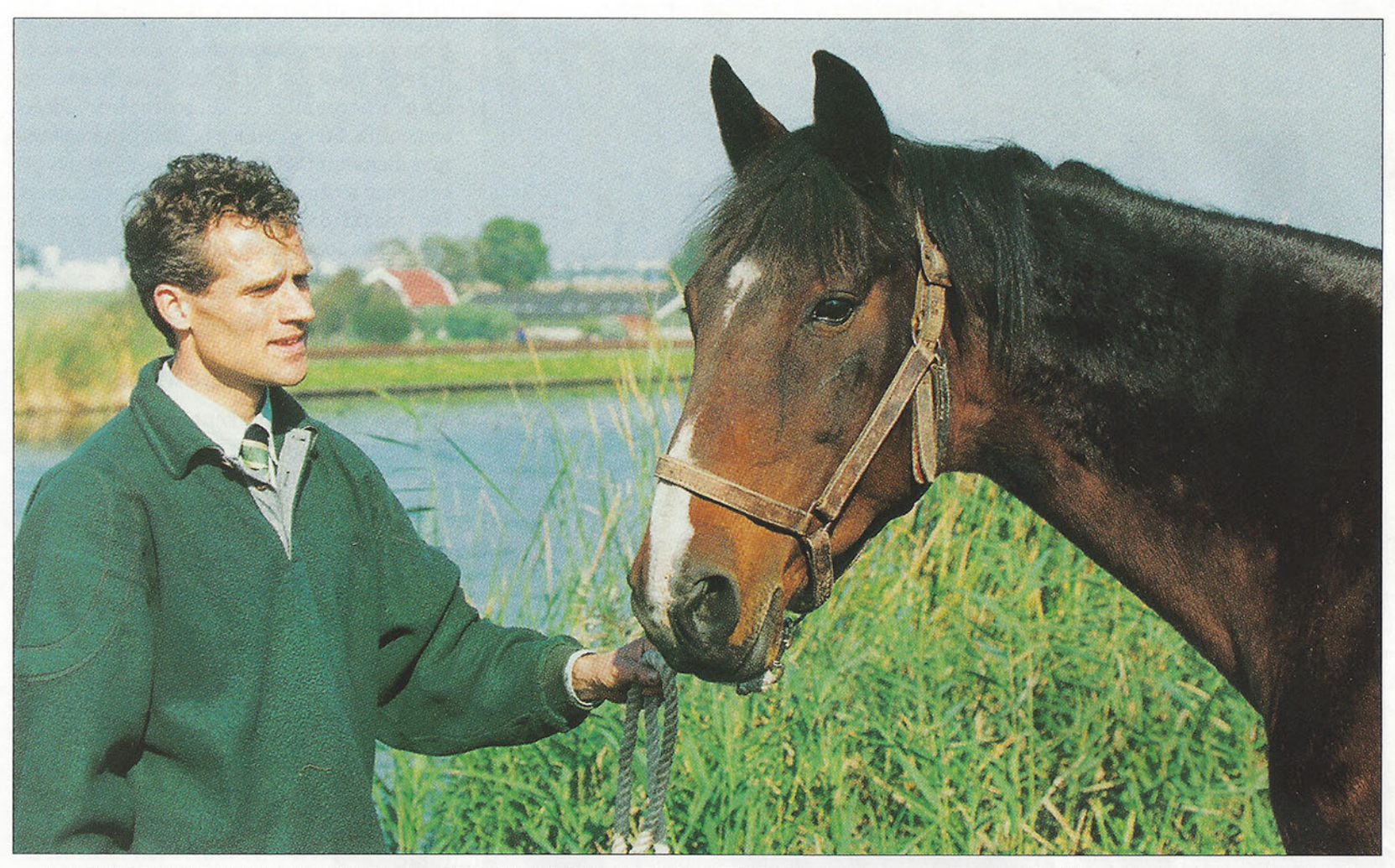

Rob van Overbeek: "Zeker bij onze dressuurindex, gebaseerd op nog jonge paarden, moet een slag om de arm worden gehouden. Het moet wel gek gaan wil een beetje paard geen Z-dressuur kunnen lopen".

Daar ligt volgens mij de winst de komende jaren. Toen ik twintig jaar geleden nog maar net kwam kijken in de paarden ging een veulen met een mouw of een bolspat gewoon naar de slager. Het deed er eigenlijk niet toe of je wist wat er zich in dat gewricht afspeelde. Op dezelfde manier, zo stel ik mij voor, werden de paarden vroeger in het werk geselecteerd. Dat was hard en streng en als ze niet wilde werken dan gingen ze ook. Van mijn opa weet ik dat hij zo rond de oorlog één of andere import had. Een kreng op stal, want hij sloeg alle planken eruit, maar in het werk altijd een neus voor de ander willen lopen. Prestatiefokkerij in optima forma. Daarna zijn we in een vacuüm geraakt, omdat het werk met paarden verdween en er een nieuwe groep fokkers kwam. Niet al die fokkers hebben zich kunnen en willen verdiepen in de materie. Nu zal de sport het mes zijn waarmee het ondereinde moet worden afgesneden. Het is denk ik één van de voordelen van de onrust binnen de KWPN geweest dat we eindelijk hardop hebben gezegd dat we als KWPN-fokkers een prestatiepaard willen fokken. Misschien moeten we nog iets meer op één lijn, maar het is wel uitgesproken!"

#### Zwaartepunt

"Het zwaartepunt van de selectie bij de merries moet niet liggen op een premiekeuring. Dat zou veel eerder moeten. Het accent moet verschoven worden naar de stamboekop-

name. Daarin moet veel meer tijd geïnvesteerd worden. Bijvoorbeeld als volgt: Probeer zo vroeg mogelijk in het seizoen de merries naar geschikte locaties met binnenmanege te krijgen. 's Ochtends even de correctheid van het fundament en de stap en draf op het harde bekijken en 's middags datzelfde paard los in de bak. Met galop en over het hout. Beoordeel het paard en typeer haar sterke en haar minder gewenste eigenschappen. Breng de relatie aan met het papier haar eigenschappen zijn daarvan tenslotte de resultante - en we praten over fokkerij. Neem een microfoon en verklaar wat er gedaan wordt en vooral ook waarom. Er is toch niets mooiers dan zo met de fokkers naar paarden kijken en erover praten! Het draait om informatie en communicatie. Dat is ook het aantrekkelijke van mijn schrijverij. Hierdoor ben ik in de gelegenheid om in binnenen buitenland keuringen en concoursen te bezoeken. Noem het beestje bij de naam, dat mag in het begin hard lijken, maar iedereen weet toch dat er niet één volmaakt paard bestaat. We zullen er nog meer naar toe moeten dat we van de paarden een karakteristiek kunnen geven, met zowel min- als pluspunten. Dat zal er best een keer hard op gaan. Dat is niet erg, zolang de bal en niet de man gespeeld wordt. Tenslotte dienen we allemaal hetzelfde doel. Als we er in de toekomst in slagen om de specifieke eigenschappen van de merries in kengetallen op papier krijgen dan wint zo'n papier na een aantal generaties enorm aan waarde. Ik zou

nog een stap verder willen gaan: nu heeft het predikaat ster betekenis op grond van het exterieur, wat mij betreft mag het in de toekomst zo zijn dat je met een sterpredikaat aangeeft dat je de merrie om haar specifieke talenten (passend bij de afstamming), graag in de fokkerij wilt hebben. Misschien moeten we ook nog eens denken aan het systematisch in kaart brengen van de moederlijnen. Oké, alle merries in de sport zou natuurlijk fantastisch zijn, maar zoiets is voorlopig niet practisch haalbaar. Aardig om te weten overigens dat Ierland vorig jaar een vette kluif subsidie heeft gekregen voor het opstarten van een eigen fokprogramma. Vanuit de gedachte van één Europa is het interessant wat onze lobby in dat opzicht in Den Haag kan bereiken."

Allerlei onderwerpen gaan over tafel. Over de EPTM ("Soms heb ik het gevoel dat de cijfers verwachtingen wekken die in de sport niet altijd kunnen worden waargemaakt") en over indexen en het gevaar ervan om ze absoluut toe te passen, zeker waar het gaat om de dressuur. "Van Frankrijk kunnen we leren dat een fokkerij gebaseerd op papieren verwachtingswaarde overdreven kan worden, met alle negatieve gevolgen vandien. Zeker bij onze dressuurindex, gebaseerd op nog jonge paarden, moet een slag om de arm worden gehouden. Het moet wel gek gaan wil een beetje paard geen Z-dressuur kunnen lopen. Bij dressuurpaarden is de bloedvoering minder overheersend dan bij springpaarden. Er zijn natuurlijk hengsten die

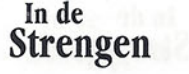

nooit een dressuurpaard zullen brengen, maar voor het overige geldt dat een royaal, aansprekend model met vierkante gangen en een dosis incasseringsvermogen het bij de juiste aanpak als dressuurpaard een heel eind kan schoppen. Het is te hopen dat we in de fokkerij niet te zeer beperkt zullen worden door alleen maar zogenaamde dressuurhengsten te gebruiken. Aandachtspunten voor de toekomst zijn het ruggebruik en het trage achterbeen."

#### Kwaliteitsstempel

Ook de registratie van veulens in drie verschillende boeken komt ter sprake. Rob denkt daarover heel simpel: "Alles registreren en op driejarige leeftijd alle paarden langs de zelfde maatstok meten. Het brandmerk dient een soort kwaliteitsstempel te zijn. Op deze manier wordt iemand die weloverwogen in het buitenland gaat dekken niet anders behandeld. Kwaliteit moet het kenmerk van het KWPN zijn en daaraan zal iedere generatie, ook volledig KWPN gefokt, opnieuw moeten voldoen. Daarbij mag niet worden vergeten dat het KWPN voor een gedeelte groot is geworden dankzij investerin-

onder het zadel, nog een laatste selectieronde plaats vinden. De 40 hengsten die dan overblijven zouden ook in vijf weken getest kunnen worden. Gelukkig zijn er nu mogelijkheden gekomen om een hengst als Mr. Blue tot de fokkerij toe te laten. "Hengsten die ook zondermeer tot de fokkerij toegelaten zouden moeten worden? "Bollvorm's Athletico, Cruising, Lord Z."

#### **Principes**

Rob studeerde voor zijn opleiding acupunctuur drie jaar diergeneeskunde en kapte daarmee omdat principes hem op de studie deden afknappen. "Als ik het over zou kunnen doen deed ik het anders, want ik weet nu dat het geen verstandige beslissing is geweest. Maar toen gooide ik mijn kont tegen de krib, omdat ik liever mijn eigen weg ging. Ik voelde mij sterk aangetrokken tot alternatieven, ik wilde een totaalbeeld krijgen. Op 15-jarige leeftijd las ik het boek 'I Sent a Voice' van een Duitse schrijfster die in de Noord Amerika woonde, aan de rand van een Indianen-reservaat. Zij raakte vertrouwd met alle gebruiken en rituelen van die stam en leerde ook hun historie kennen. Historie

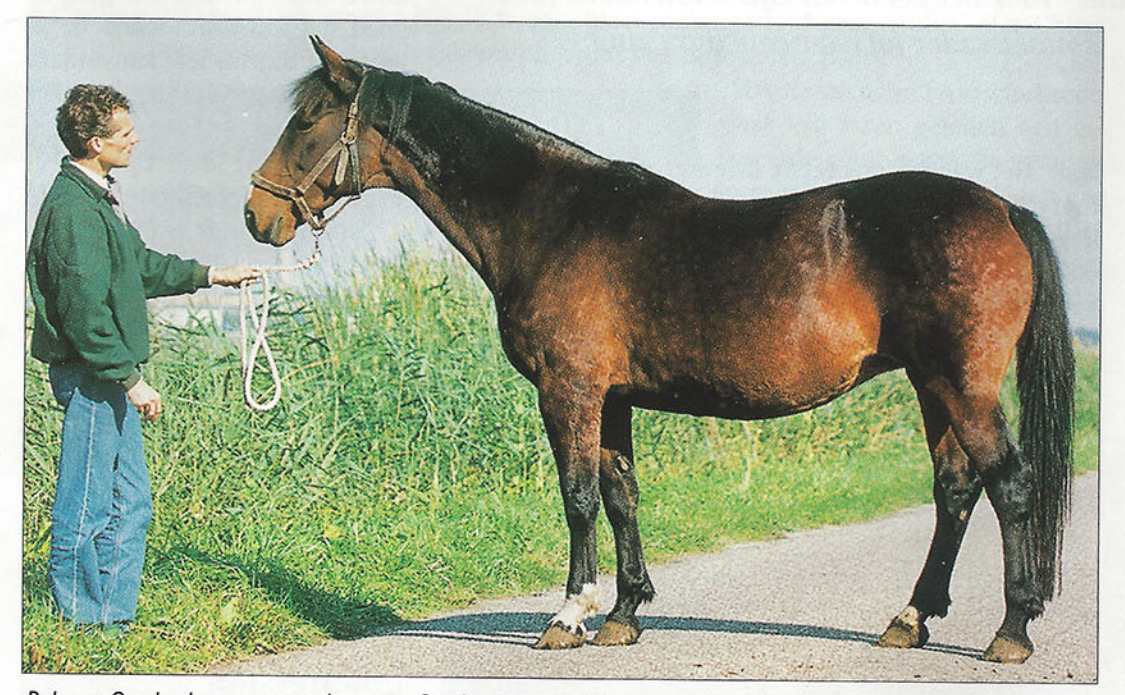

Rob van Overbeek presenteert de merrie Overla, die hij als patient te behandelen kreeg, en nu in mede-eigendom heeft. "Dat is in alles een echte Marco Polo, leg de foto van de hengst zelf er maar bij dan zie al veel opvallende gelijkenissen."

gen van fokkers en hengstenhouders die goed bloed hebben opgespoord in het buitenland. Ook in de toekomst moet dat zonder belemmeringen mogelijk blijven."

"De mogelijkheid om een verrichtingsonderzoek in het najaar af te leggen beschouw ik als een belangrijke verbetering. Een volgende stap zou kunnen zijn dat de hengsten rond januari/februari worden voorgesteld. Daarvan worden er pakweg 80 aangewezen voor een aanlegtoets in het najaar. De eigenaren hebben dan de hele zomer om hun hengsten in eigen tempo klaar te maken. Voordat de hengsten voor het onderzoek in Ermelo mogen blijven zal er, uiteraard

heb je nodig om verder te kunnen gaan. De samenhang tussen mens en natuur in dat boek is op mij van net zo grote invloed geweest als het Ponypark Slagharen. Het heeft mij de ogen geopend voor de zaken waarmee je van huis uit niet direct in aanraking komt. Ik voelde mij daartoe aangetrokken en een reguliere veterinaire opleiding paste daar toen niet in. Tijdens de opleiding humane acupunctuur deed Van Overbeek van alles om in zijn onderhoud te voorzien. Hij werkte in de bouw en in een produktiebedrijf, hij was chauffeur en intercedent. Van Overbeek: "In de beginperiode ben ik in een humane praktijk gaan werken, maar wilde

dat toepassen op paarden. Later heb ik mij verdiept in de homeopathie. Nu werk ik samen met een ortho-manueel therapeut voor paarden en zo nu en dan stuur ik door naar een hoefsmid. Ik werk ook samen met dierenartsen, want de periode dat ik me tegen die beroepsgroep afzette is lang en breed voorbij. Met acupunctuur kun je niet alles genezen, maar je krijgt wel inzicht in de samenhang van het functioneren. Je leert veel eerder ontdekken dat als er dít aan de hand is, dat er dát mis kan gaan. Alternatieve geneeswijzen reiken heel veel gereedschap aan om bewuster naar een paard te kijken.

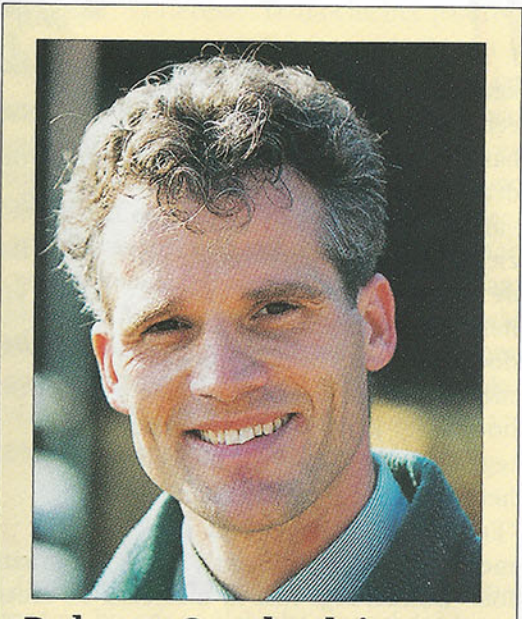

Rob van Overbeek in een handvol vragen:

Beste paard ooit gezien? Alme

Het laatste boek dat je gelezen hebt? Het paard in partjes van Gert van der Veen.

Favoriete vakantiebestemming? Ehh....

Voor welke paardenman/vrouw heb je het meeste respect?

Voor de fokker die met kennis van zaken de basis legt voor het sportpaard van morgen.

Moet je ruiter zijn geweest om een sportpaard te kunnen fokken? Moet je kunstschilder zijn om een schilderij te kunnen beoordelen?

Wat zou je nog willen leren? Pianospelen en de Franse taal spreken.

Is er een wezenlijk verschil tussen schrijven en jureren? Nee, in beide gevallen moet je het paard kenmerkend beschrijven.

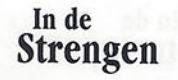